The book was found

# Linux Administration: A Beginner's Guide, Seventh Edition

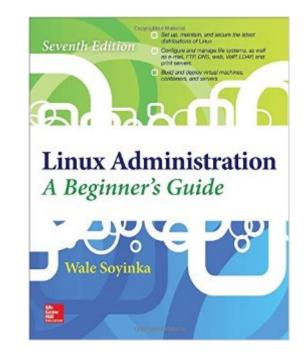

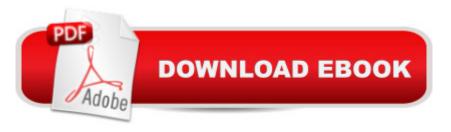

## Synopsis

Now with a virtual machine showcasing the book's test system configuration, Linux Administration: A Beginner's Guide, Seventh Edition teaches system administrators how to set-up and configure Linux quickly and easily. Effectively set up and manage any version of Linux on individual servers or entire networks using this practical resource. Fully updated to cover the latest tools and techniques, Linux Administration: A Beginnerâ <sup>™</sup>s Guide, Seventh Edition features clear explanations, step-by-step instructions, and real-world examples. Find out how to configure hardware and software, work from the GUI or command line, maintain Internet and network services, and secure your data. Performance tuning, virtualization, containers, software management, and backup solutions are covered in detail.Install and configure Linux, including the latest distributions from Fedora, Ubuntu, CentOS, openSUSE, Debian, and RHELManage users, permissions, files, folders, and applicationsSet up and administer system services and daemonsManage software from source code or binary packagesCustomize, build, or patch the Linux kernelWork with physical and virtual file systems, such as proc, SysFS, and cgroupUnderstand networking protocols, including TCP/IP, ARP, IPv4, and IPv6Build reliable firewalls and routers with Netfilter (iptables and nftables) and LinuxMonitor and test network activity and minimize security threatsCreate and maintain DNS, FTP, web, e-mail, print, LDAP, and VoIP serversShare resources using GlusterFS, NFS, and Sambalmplement popular cloud-based technologies using Linux virtualization and containers using KVM and Docker

## **Book Information**

Series: Beginner's Guide Paperback: 848 pages Publisher: McGraw-Hill Education; 7 edition (December 30, 2015) Language: English ISBN-10: 0071845364 ISBN-13: 978-0071845366 Product Dimensions: 7.3 x 1.9 x 9 inches Shipping Weight: 2.2 pounds (View shipping rates and policies) Average Customer Review: 4.4 out of 5 stars Â See all reviews (8 customer reviews) Best Sellers Rank: #174,758 in Books (See Top 100 in Books) #46 in Books > Computers & Technology > Operating Systems > Linux > Programming #49 in Books > Computers & Technology > Networking & Cloud Computing > Network Administration > Linux & UNIX Administration #54 in Books > Computers & Technology > Networking & Cloud Computing > Network Administration > Storage & Retrieval

### **Customer Reviews**

The title of this book is a lie. And in the first few pages, the author openly tells you so. It says it's for "beginners," but it is actually written for server admins who are already familiar with Microsoft server administration but who want to dabble in or learn Linux. They actually say in the first few pages they assume you are already a "power user" with such software. Stupid: Say a book is for beginners, then assume your readers are already power users with similarly purposed, expensive software solutions. Why would an author write a book for "beginners" who want to learn free, open-source software, while assuming their readers are already familiar with expensive, Microsoft proprietary software? Yeah, I don't know either, but that is the, um, misguided, perspective they took with this book. They say the reason is that they didn't want to write a book "for dummies" where you just learned what to click or type here and there without knowing the why behind it, but their result is just the opposite of what they say they intended. If you assume your reader is already familiar with the concepts and the "why" with other similar software, then you don't apparently feel the need to really explain the why with the software your teaching. In truth, they do explain the "why," just not the "why" you really need as a beginner. They explain the "why," only in relation to the Microsoft software (i.e., Microsoft server software does it this way, here is why Linux does it differently and how it is better...

#### Download to continue reading...

LINUX: Linux Command Line, Cover all essential Linux commands. A complete introduction to Linux Operating System, Linux Kernel, For Beginners, Learn Linux in easy steps, Fast! A Beginner's Guide Linux: Linux Guide for Beginners: Command Line, System and Operation (Linux Guide, Linux System, Beginners Operation Guide, Learn Linux Step-by-Step) Linux Administration: A Beginner's Guide, Seventh Edition (Beginner's Guide) Linux Administration: A Beginner's Guide, Seventh Edition Linux: Linux Mastery. The Ultimate Linux Operating System and Command Line Mastery (Operating System, Linux) Red Hat Linux Administration: A Beginner's Guide (Beginner's Guide) Essential System Administration: Tools and Techniques for Linux and Unix Administration, 3rd Edition Linux Apache Web Server Administration, Second Edition (Craig Hunt Linux Library) Essential System Administration: Tools and Techniques for Linux and Unix Administration SUSE Linux Enterprise Server Administration (Course 3112): CLA, LPIC - 1 & Linux+ Linux Administration: A Beginners Guide, Sixth Edition Essential Linux Administration: A Comprehensive Guide for Beginners First Unix: A freshman's guide to Unix/Linux system administration Linux: The Ultimate Step by Step Guide to Quickly and Easily Learning Linux Maximum Linux Security: A Hacker's Guide to Protecting Your Linux Server and Workstation UNIX and Linux System Administration Handbook, 4th Edition Solaris 10 System Administration Essentials (Oracle Solaris System Administration Series) Public Administration: An Action Orientation, (with CourseReader 0-30: Public Administration Printed Access Card) Linux: Commands For Network Administration SUSE Linux Enterprise: Desktop Administration

#### <u>Dmca</u>